# **como cadastrar o pixbet**

- 1. como cadastrar o pixbet
- 2. como cadastrar o pixbet :bingo online apostas
- 3. como cadastrar o pixbet :dicas para hoje bet365

# **como cadastrar o pixbet**

#### Resumo:

**como cadastrar o pixbet : Inscreva-se em mka.arq.br e alce voo para a vitória! Desfrute de um bônus exclusivo e comece a ganhar hoje mesmo!**  contente:

Um bot Telegram sempre pode ser claramente identificado.pelo sufixo bot, E-mail: \*. Os canais privados sãoFechado sociedades sociedadesvocê precisa ser adicionado pelo proprietário ou obter um link de convite para Junte-se.

Qual jogo paga sem depositar nada? Melhores cassinos online. Melhores Bitcoin Cassino. Cassinos que pagam via etano Cassino. Aviator Betano. Stake Casino. Pixbet Cassino. Spaceman Pixbet. Blaze Cassino. Blaze Crash. Mr Jack t

# **como cadastrar o pixbet :bingo online apostas**

Britannica Dictionary definição de SPACEMAN. [count] 1. informal :uma pessoa (especialmente um homem) que viaja em { como cadastrar o pixbet como cadastrar o pixbet nave espacial para fora do espaço espaço: Astronauta.

Astronauta refere-se a uma pessoa envolvida ou treinada para o voo espacial.Cosmonauta é o termo usado para um russo ou soviético. astronauta astronauta. Cosmonaut é um empréstimo da palavra russa kosmonvt, O cosmo- vem de raiz grega KoSmos - que significa universo e enquanto astro comvem das origem grego astra (que significava estrela). EXMail: \*

## **como cadastrar o pixbet**

No mundo emocionante das apostas online, é essencial ter uma plataforma de pagamentos confiável, rápida e completa. Isso porque, quanto mais rápido você depositar e sacar seu dinheiro, mais rápido você poderá aproveitar as oportunidades de ganhar. E nisso, a AnSpacePay surge como uma excelente opção.

#### **como cadastrar o pixbet**

A AnSpacePay é uma empresa de intermediação de pagamentos que surgiu há mais de uma década no Brasil, especificamente em como cadastrar o pixbet Pernambuco. Fundada pelo empresário Ernildo Júnior, a plataforma rapidamente se tornou uma das maiores casas de

apostas do país. Isso porque, além de ser rápida e completa, ela oferece confiança e segurança aos seus usuários.

## **Como Funciona a AnSpacePay?**

Para utilizar a AnSpacePay, é necessário criar uma conta e confirmar seu e-mail. Em seguida, basta solicitar um valor mínimo de R\$1 e concluir a operação por meio do seu internet banking via Pix. O depositó é praticamente instantâneo, o que significa que você pode começar a apostar imediatamente.

## **Como Fazer Depósitos e Saques Rápidos na Pixbet usando a AnSpacePay**

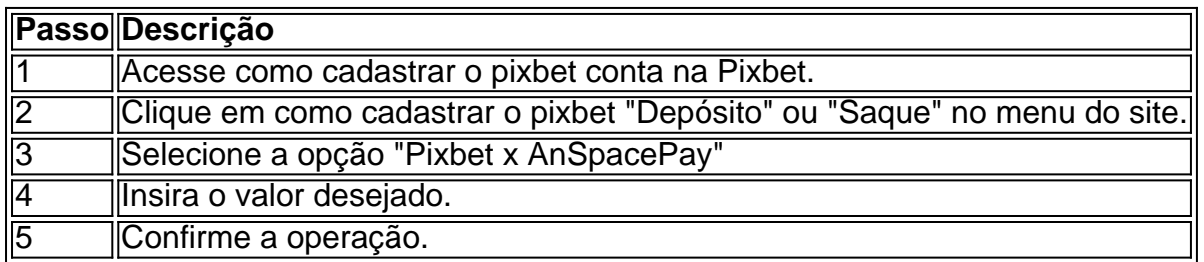

### **Por Que Usar a AnSpacePay na Pixbet?**

Usar a AnSpacePay na Pixbet apresenta diversas vantagens. A primeira é a velocidade. Os pagamentos e saques são processados em como cadastrar o pixbet minutos ou, em como cadastrar o pixbet alguns casos, mesmo de forma instantânea. Isso significa que você pode aproveitar rapidamente as oportunidades de ganhar quanto aparecerem.

Além disso, a AnSpacePay é uma plataforma completa. Isso significa que ela suporta diferentes opções de pagamentos, oferecendo flexibilidade aos usuários. E, por fim, a AnSpacePay é confiável e segura. A plataforma é administrada pelo Banco Central do Brasil e é regulada por leis nacionais, garantindo aos usuários que seus dados e transações estarão sempre protegidos.

#### **Perguntas Frequentes**

- Q: A AnSpacePay é confiável?
- R: Sim, a AnSpacePay é regulada pelo Banco Central do Brasil e é uma empresa confiável:

#### **Conclusão**

Enfim, a AnSpacePay é a pla

# **como cadastrar o pixbet :dicas para hoje bet365**

# **Dois fãs de Madonna desistem de processo por show atrasado**

Dois fãs de Madonna desistiram de um processo contra a cantora 4 por iniciar seu show com dois horas de atraso. Eles inicialmente alegaram que tiveram que se levantar cedo no dia 4 seguinte. Em janeiro, Michael Fellows e Jason Alvarez apresentaram uma ação coletiva contra a cantora, a arena de Brooklyn Barclays Center 4 e seus promotores Live Nation depois que ela subiu ao

palco às 10h30min no Barclays Center como cadastrar o pixbet 13 de dezembro.

Os 4 réus alegaram que não teriam comprado ingressos para a turnê Celebrations se soubessem que o show começaria às 10h30min. Eles 4 disseram que saírem do local às 1h da manhã os deixou "embaraçados" com "opções limitadas de transporte público" e aumentaram 4 os custos devido a preços de surto nas apps de carros de passeio.

Como o concerto aconteceu como cadastrar o pixbet uma quarta-feira, os 4 réus também alegaram que o atraso os deixou com menos sono quando tiveram que "se levantar cedo para ir para 4 o trabalho e/ou cuidar de suas responsabilidades familiares no dia seguinte".

Eles acusaram a Madonna, a Live Nation e o Barclays 4 Center de "práticas comerciais desonestas, injustas e/ou enganosas" sobre a hora de início, que eles alegaram constituir uma violação de 4 contrato e publicidade falsa.

A Madonna e a Live Nation mais tarde alegaram que o atraso foi devido a um problema 4 técnico. Mas, conforme documentos judiciais divulgados na quarta-feira, Fellows e Alvarez desistiram voluntariamente de como cadastrar o pixbet ação com prejuízo, o que significa 4 que não pode ser julgada novamente.

Jeff Warshafsky, o advogado que representa a Madonna e a Live Nation, escreveu como cadastrar o pixbet uma 4 carta na quarta-feira que a desistência "não foi resultado de qualquer acordo" entre as partes.

Advogados da Madonna haviam anteriormente apresentado 4 uma moção para que o caso fosse indeferido, alegando que os fãs sabem que ela sempre inicia o show bem 4 depois da hora marcada no ingresso.

Os documentos judiciais argumentaram: "Se um fã estiver familiarizado o suficiente com a história de 4 shows da Madonna para saber que suas apresentações duram duas horas e quinze minutos, esse fã certamente saberia que a 4 Madonna sobe ao palco bem depois da hora marcada no ingresso (depois de uma atuação de abertura, transição de cenário 4 e assim por diante) e encerra tarde na noite."

Os advogados da Madonna também argumentaram que seu desempenho nunca foi anunciado 4 para começar às 20h30, adicionando que "nenhum fã razoável – e certamente nenhum fã da Madonna – esperaria que o 4 ato principal como cadastrar o pixbet um concerto de arena começasse na hora marcada no ingresso."

A Madonna já enfrentou processos semelhantes antes: como cadastrar o pixbet 4 2024, um fã da Flórida alegou que como cadastrar o pixbet atraso na turnê Madame X foi uma violação de contrato, e novamente 4 como cadastrar o pixbet 2024, como cadastrar o pixbet uma ação judicial movida por dois espectadores de Nova York. Ambas as ações foram posteriormente desistidas voluntariamente.

Em 4 maio, um homem que assistiu a um de seus shows da turnê Celebration como cadastrar o pixbet Los Angeles também entrou com uma 4 ação contra a cantora e a Live Nation. No processo, Justen Lipeles alegou que a Madonna produziu "pornografia sem aviso" 4 e ele "foi forçado a assistir a mulheres nuas no palco simulando atos sexuais". Ele também se queixou de que 4 o concerto começou "mais tarde" do que anunciado, às 22h.

A Madonna não respondeu publicamente ao processo de Lipeles. O Guardian 4 já entrou como cadastrar o pixbet contato com ela para obter comentários.

A turnê Celebration foi bem recebida pela crítica e pelo público, com 4 o Guardian's Alexis Petridis escrevendo como cadastrar o pixbet uma resenha de quatro estrelas que suas "fortalezas parecem muito fortes".

Após 80 shows e 4 USR\$ 225 milhões como cadastrar o pixbet receita de ingressos, a turnê terminou com um show gratuito na praia de Copacabana, no Rio 4 de Janeiro, para uma estimativa de 1,6 milhão de pessoas.

Author: mka.arq.br Subject: como cadastrar o pixbet Keywords: como cadastrar o pixbet Update: 2024/6/26 15:27:47